# **HƯỚNG DẪN SỬ DỤNG HỆ THỐNG KÊ KHAI TẠP CHÍ**

## **I. Truy cập hệ thống**

Truy cập hệ thống với tài khoản được cấp tại địa chỉ: *<http://hdgsnn.gov.vn/tapchi/>*

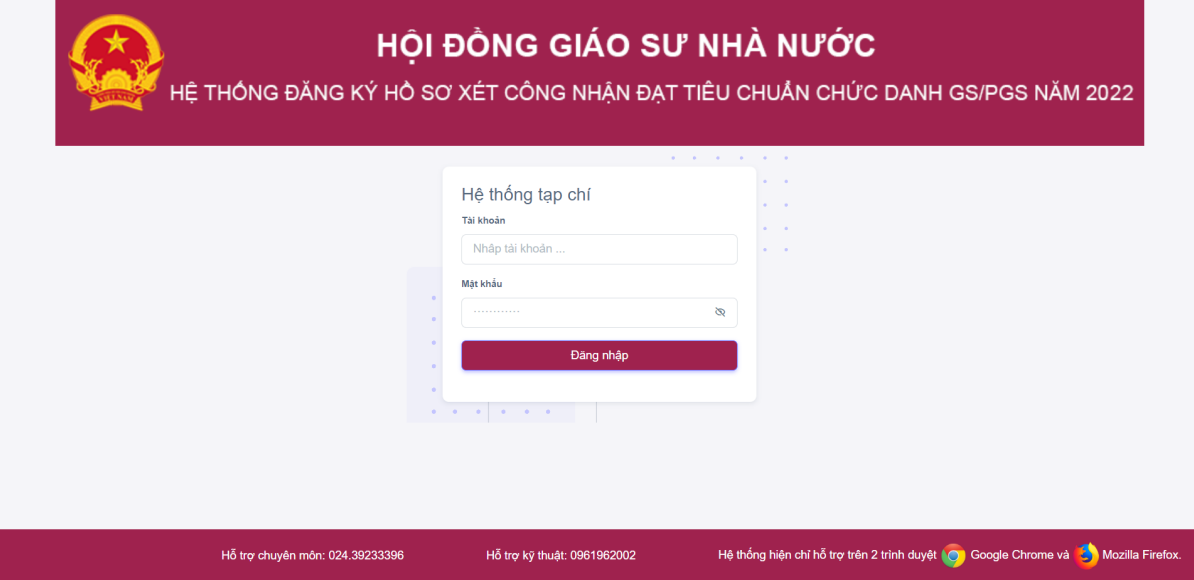

*Hình 1. Giao diện khi truy cập hệ thống*

**II. Đăng nhập**

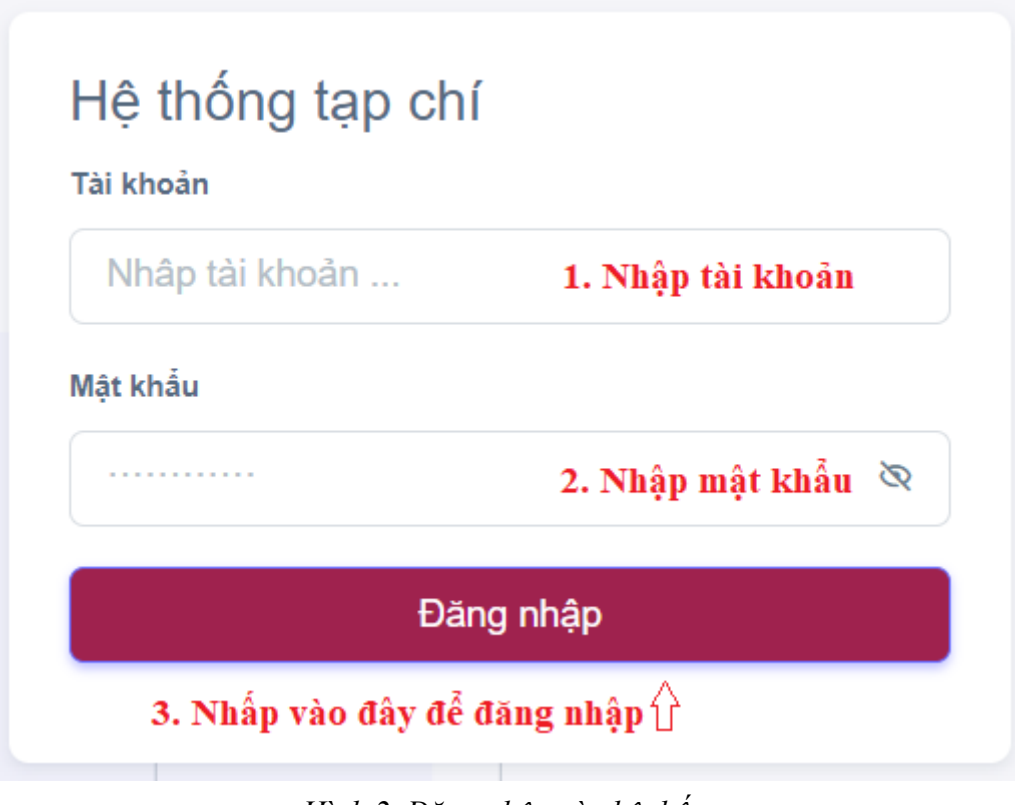

*Hình 2. Đăng nhập vào hệ thống*

#### Giao diện khi đăng nhập thành công:

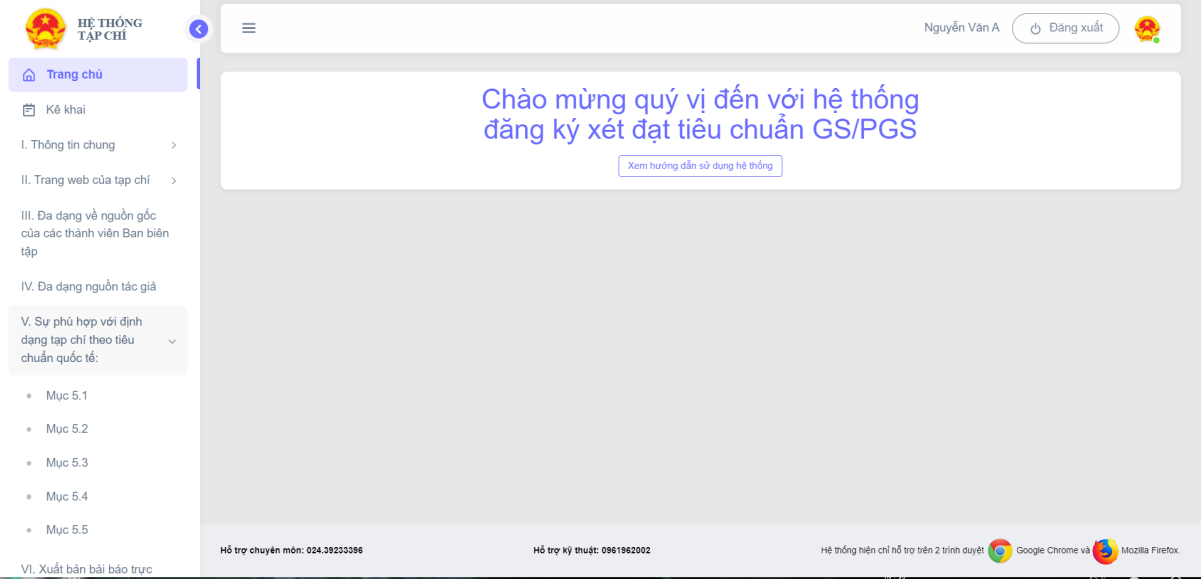

*Hình 3. Giao diện khi đăng nhập thành công*

# **III. Kê khai thông tin tạp chí**

### **A. Bắt đầu kê khai thông tin**

Để bắt đầu kê khai, chọn **Kê khai** trên thanh công cụ bên trái để bắt đầu kê khai thông tin từ đầu hoặc chọn các mục cụ thể để kê khai.

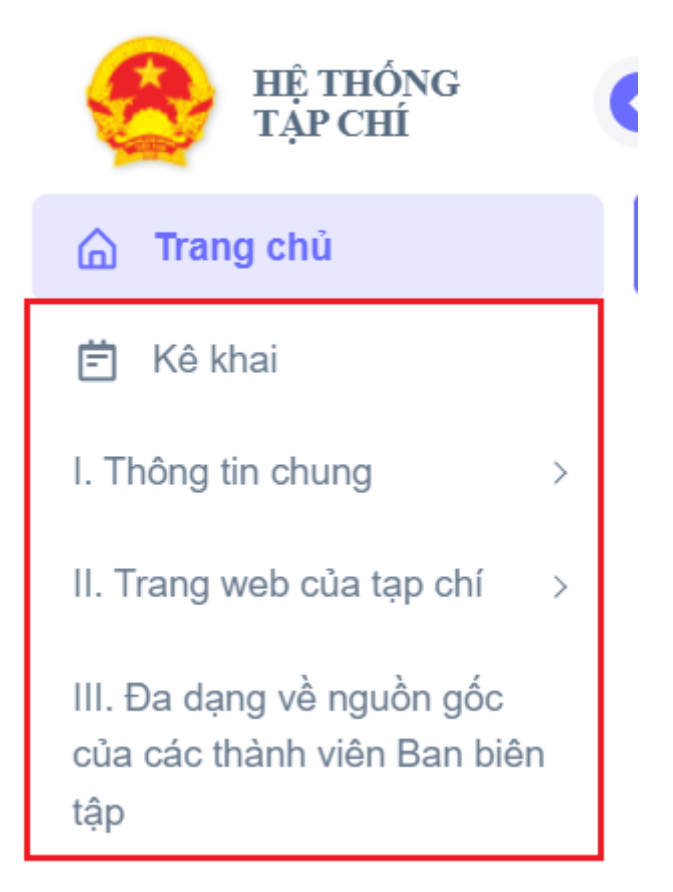

*Hình 4. Thanh công cụ với các mục kê khai*

## **B. Kê khai Mục I. Thông tin chung**

2

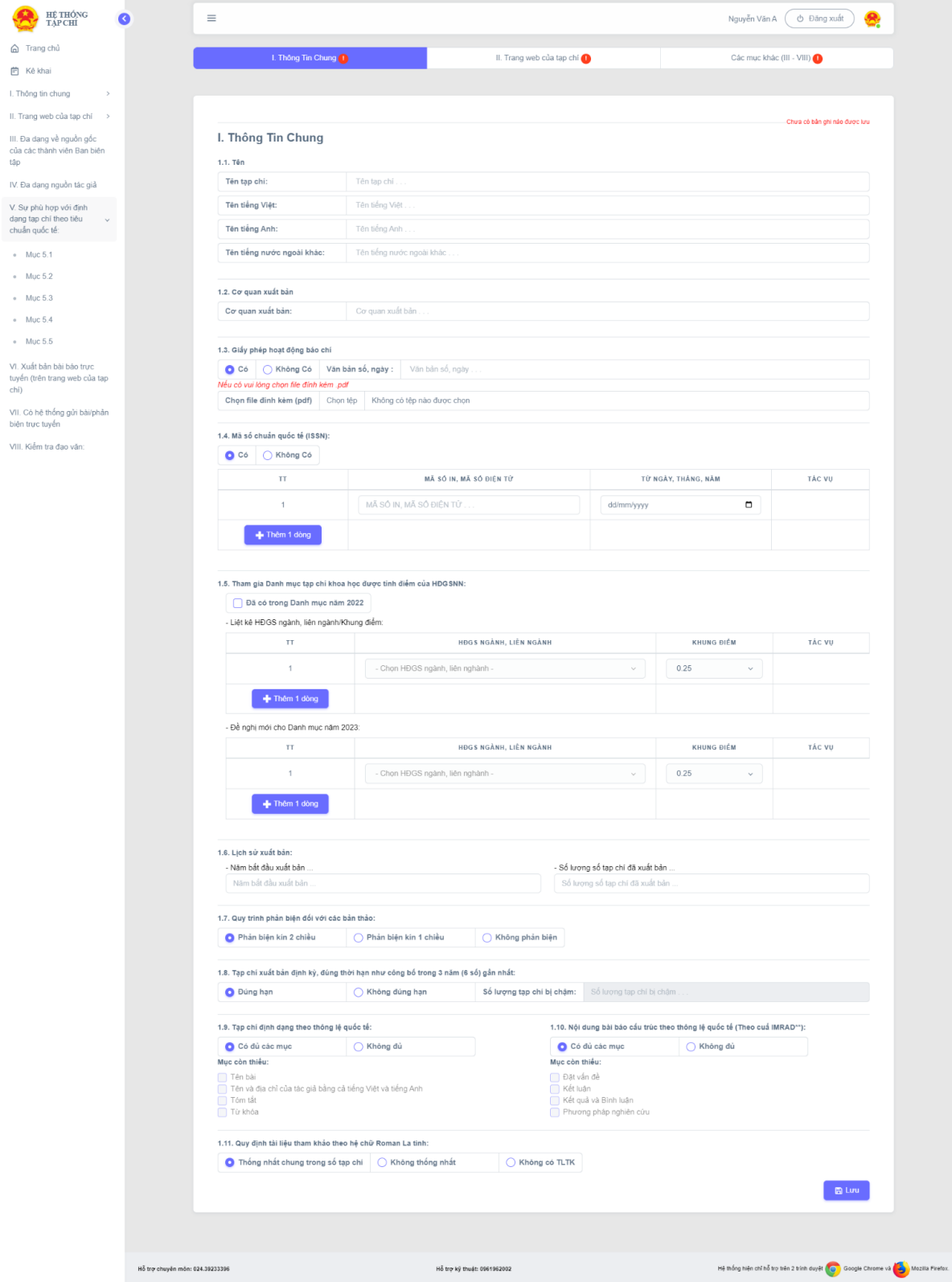

*Hình 5. Giao diện kê khai thông tin của mục I*

#### **● Thông tin bắt buộc khai**

**Tên tạp chí** và **cơ quan xất bản** là thông tin bắt buộc không được để trống

| 1.1. Tên                   |                           | Thông tin bắt buộc khai |
|----------------------------|---------------------------|-------------------------|
| Tên tạp chí:               | Tên tạp chí               |                         |
| Tên tiếng Việt:            | Tên tiếng Việt            |                         |
| Tên tiếng Anh:             | Tên tiếng Anh             |                         |
| Tên tiếng nước ngoài khác: | Tên tiếng nước ngoài khác |                         |
|                            |                           |                         |
| 1.2. Cơ quan xuất bản      |                           | Thông tin bắt buộc khai |
| Cơ quan xuất bản:          | Cơ quan xuất bản          |                         |

*Hình 6. Tên tạp chí và cơ quan xuất bản là thông tin bắt buộc*

- **● Mục 1.3**
- Tại mục này nếu chọn **Có**, thông tin văn bản số ngày là bắt buộc không được để trống, file đính kèm là bắt buộc và chỉ tải lên 1 file định dạng pdf
- Nếu chọn **không có** thông tin văn bản số ngày và file đính kèm là không bắt buộc

1.3. Giấy phép hoạt động báo chí C Không Có Văn bản số, ngày :  $\bigcap$  Có Văn bản số, ngày Nếu có vui lòng chọn file đính kèm .pdf Không có tệp nào được chọn Chọn file đính kèm Chọn file đính kèm (pdf) Chon têp

*Hình 7. Mục 1.3 Giấy phép hoạt động báo chí*

- **● Mục 1.4**
- Tại mục này nếu chọn **Có** các dòng có trong bảng sẽ là thông tin bắt buộc, sử dụng nút **Thêm 1 dòng** và **Xóa dòng** để điểu chỉnh bảng thông tin.
- Nếu chọn **không có** các dòng trong bảng là không bắt buộc

| Không Có<br>$\bullet$ Có |                         |                     |                   |
|--------------------------|-------------------------|---------------------|-------------------|
| TT                       | MÃ SÓ IN, MÃ SỐ ĐIỆN TỪ | TỪ NGÀY, THÁNG, NĂM | TÁC VỤ            |
|                          | MÃ SỐ IN, MÃ SỐ ĐIỆN TỪ | dd/mm/yyyy          |                   |
| 2                        | MÃ SỐ IN, MÃ SỐ ĐIỆN TỪ | ▭<br>dd/mm/yyyy     | <b>而 Xóa dòng</b> |
| Thêm 1 dòng<br>⇦         | Thêm 1 dòng cho bảng    |                     | Xóa dòng của bảng |

*Hình 8. Mục 1.4*

- **● Mục 1.9**
- Tại mục này nếu chọn **Không đủ** mục còn thiếu là bắt buộc phải tích ít nhất 1 mục
- Nếu chọn **Có đủ các mục** thì không thể tích các mục còn thiếu

# 1.9. Tạp chí định dạng theo thông lệ quốc tế:

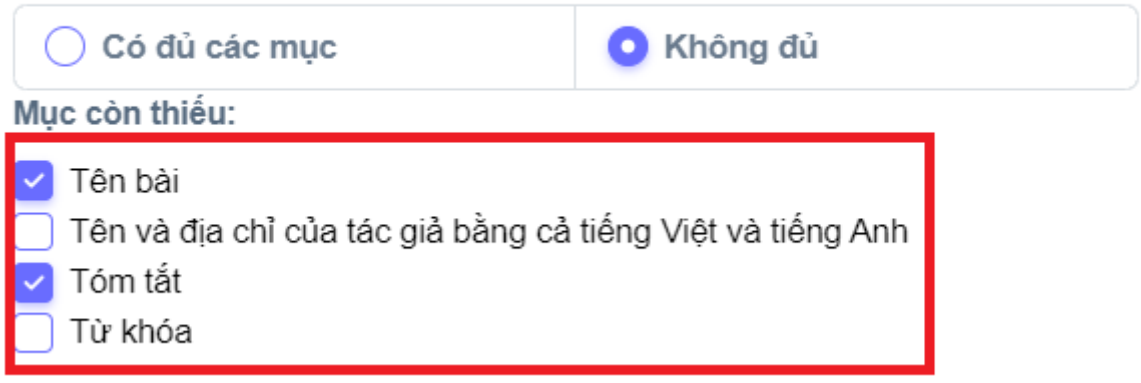

*Hình 9 Mục 1.9*

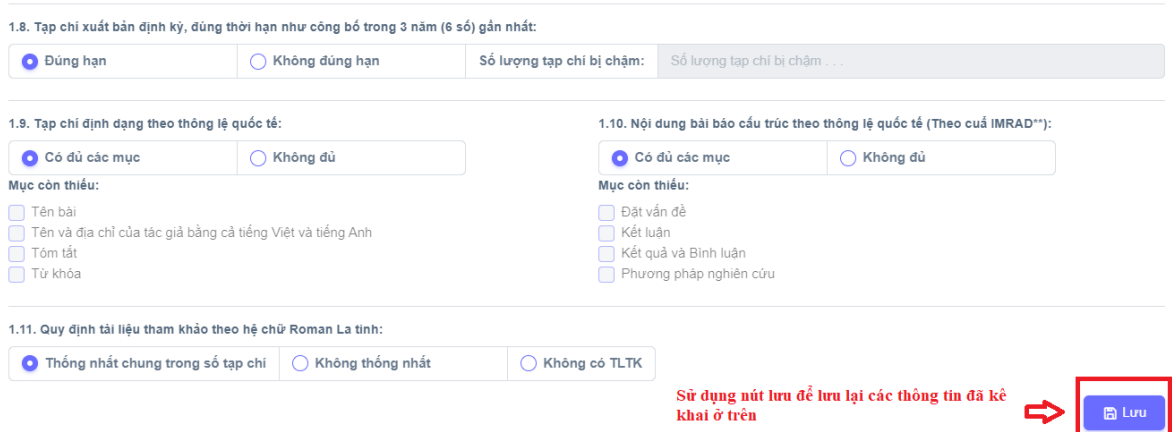

*Hình 10 Lưu thông tin đã kê khai*

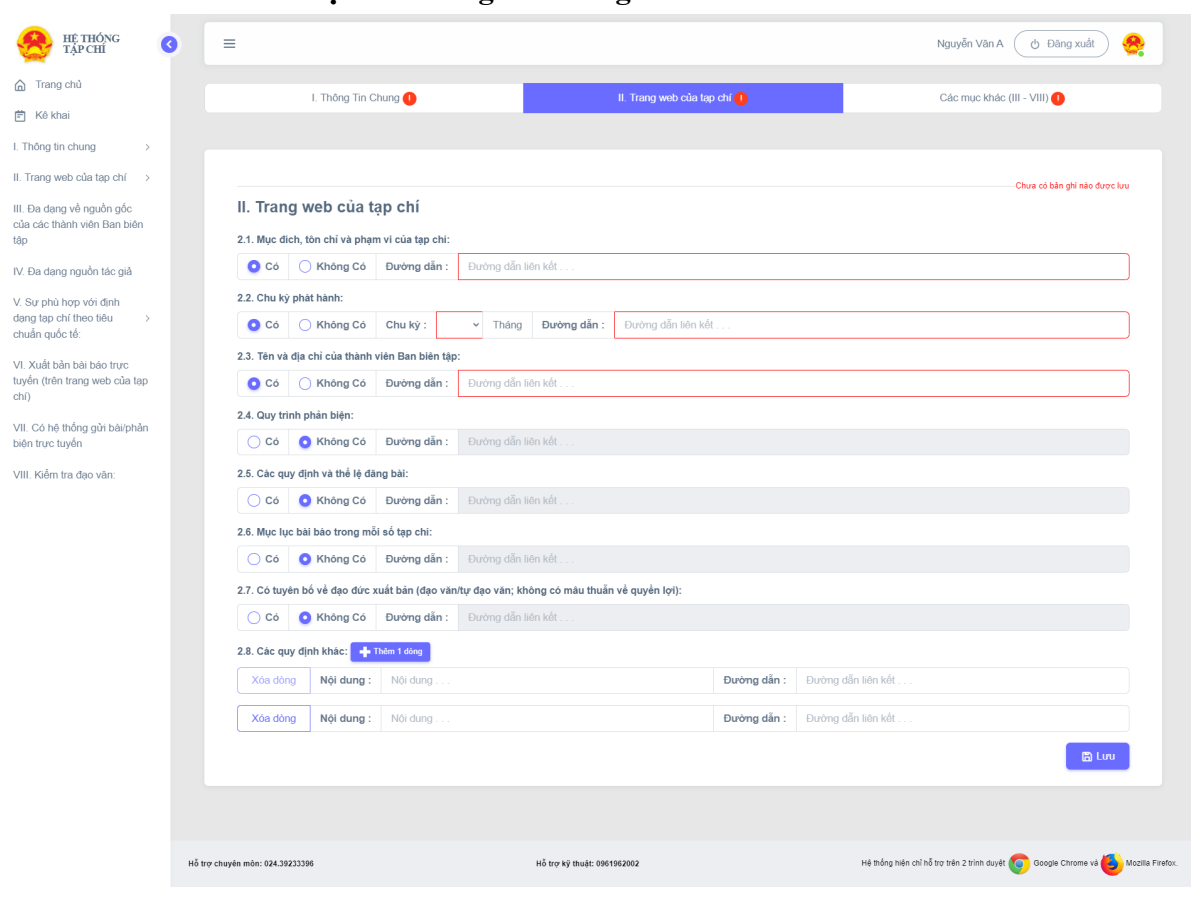

**C. Kê khai Mục II. Thông tin chung**

*Hình 11. Giao diện kê khai thông tin mục II*

- Tại mục này khi chọn **Có** các thông tin bên phải là bắt buộc và không được để trống
- Nếu chọn **Không có** các thông tin bên phải là không bắt buộc
- Tại Mục **2.8 các quy định khác** sử dụng nút **Thêm 1 dòng** và **Xóa dòng** để điều chỉnh theo số lượng thông tin và mục này là không bắt buộc

| 2.8. Các quy định khác: Thêm 1 dòng |            |          |                                       |
|-------------------------------------|------------|----------|---------------------------------------|
| Xóa dòng                            | Nội dung : | Nội dung | <b>Đường dẫn :</b> Dường dẫn liên kết |
| Xóa dòng                            | Nôi dung : | Nôi dung | Đường dẫn : Đường dẫn liên kết        |

*Hinh 12. Mục 2.8 với các nút riêng biệt*

**D. Kê khai các mục còn lại III-VIII**

s.

- Chọn mục cần kê khai trên thanh công cụ bên trái

| HÉ THỐNG<br>B<br><b>TAP CHI</b>                                    |                                 | Ξ                                                                                                    |                                                           |                             |            |                     | Nguyễn Văn A                  | ← Đăng xuất                                                                                         |
|--------------------------------------------------------------------|---------------------------------|----------------------------------------------------------------------------------------------------|-----------------------------------------------------------|-----------------------------|------------|---------------------|-------------------------------|----------------------------------------------------------------------------------------------------|
| △ Trang chủ                                                        |                                 | I. Thông Tin Chung                                                                                           |                                                           | II. Trang web của tạp chí O |            |                     | Các mục khác (III - VIII) (1) |                                                                                                    |
| 自 Kê khai                                                          |                                 |                                                                                                    |                                                           |                             |            |                     |                               |                                                                                                    |
| I. Thông tin chung                                                 |                                 |                                                                                                    |                                                           |                             |            |                     |                               |                                                                                                    |
| II. Trang web của tạp chí >                                        |                                 |                                                                                                    |                                                           |                             |            |                     |                               | Chưa có bản ghi nào được lưu                                                                        |
| III. Đa dạng về nguồn gốc<br>của các thành viên Ban biên<br>tâp    |                                 |                                                                                                    | III. Đa dạng về nguồn gốc của các thành viên Ban biên tập |                             |            |                     |                               |                                                                                                    |
| IV. Đa dạng nguồn tác giả                                          |                                 | Tỷ lệ thành viên Ban biên tập từ các tổ chức/cơ quan khác:   ○ Trên 50%   ○ Từ 10% dễn dưới 50%<br>Durói 10% |                                                           |                             |            |                     |                               |                                                                                                    |
|                                                                    | IV. Đa dạng nguồn tác giả       |                                                                                                    |                                                           |                             |            |                     |                               |                                                                                                    |
| V. Sự phù hợp với định<br>dang tap chi theo tiêu<br>chuẩn quốc tế: |                                 | Tỷ lệ bài báo của tác giả từ các tổ chức/cơ quan khác:                                                       | ◯ Trên 50%<br>◯ Từ 10% đến dưới 50%                       |                             | Durói 10%  |                     |                               |                                                                                                    |
| VI. Xuất bản bài báo trực                                          |                                 | V. Sự phù hợp với định dạng tạp chí theo tiêu chuẩn quốc tế:                                                 |                                                           |                             |            |                     |                               |                                                                                                    |
| tuyến (trên trang web của tạp<br>chi)                              |                                 | 5.1. Không có bài viết không liên quan đến mục đích, phạm vi của tạp chí:                                    |                                                           | $\bigcirc$ Có               | Không Có   |                     |                               |                                                                                                    |
| VII. Có hệ thống gửi bài/phản                                      |                                 | 5.2. Bài bảo có lịch sử xuất bản (thời gian nhận bài, phần biện, phần hồi và đăng bài):                      |                                                           | $\bigcirc$ Có               | C Không Có |                     |                               |                                                                                                    |
| biên trực tuyến<br>VIII. Kiểm tra đao văn:                         |                                 | 5.3. Tên tác giả và địa chỉ liên hệ:                                                                         |                                                           | $\bigcap$ Có                | Không Có   |                     |                               |                                                                                                    |
|                                                                    |                                 | 5.4. Tóm tất bài báo:                                                                                        |                                                           |                             |            |                     |                               |                                                                                                    |
|                                                                    |                                 | + Bằng tiếng Việt và từ khóa:                                                                                |                                                           | $\bigcap$ Có                | Không Có   |                     |                               |                                                                                                    |
|                                                                    |                                 | + Bằng tiếng Anh và từ khóa:                                                                                 |                                                           | $\bigcirc$ Có               | Không Có   |                     |                               |                                                                                                    |
|                                                                    |                                 | + Bằng tiếng nước ngoài khác và từ khóa:                                                                     |                                                           | $\bigcap$ Có                | C Không Có | Ngôn ngữ khác:      | Ngôn ngữ khác                 |                                                                                                    |
|                                                                    |                                 | 5.5. Tài liệu tham khảo định dạng thống nhất:                                                                |                                                           | $\bigcap$ Có                | C Không Có |                     |                               |                                                                                                    |
|                                                                    |                                 | VI. Xuất bản bài báo trực tuyển (trên trang web của tạp chí):                                                |                                                           |                             |            |                     |                               |                                                                                                    |
|                                                                    |                                 | - Truy cập bài báo chi tiết:                                                                                 | - Truy cập được tóm tất bài báo:                          |                             |            | - Khả năng truy cập |                               |                                                                                                    |
|                                                                    |                                 | C Có Không                                                                                                   | Có Không                                                  |                             |            |                     | Không thể truy cập            |                                                                                                    |
|                                                                    |                                 | VII. Có hệ thống gửi bài/phản biện trực tuyến:                                                               |                                                           |                             |            |                     |                               |                                                                                                    |
|                                                                    |                                 | - Gửi nhận bài, phản biện qua phần mềm trực tuyến (qua<br>phần mềm):                                         | - Gửi nhân bài, phản biên qua e-mail:                     |                             |            | - Không có          |                               |                                                                                                    |
|                                                                    |                                 | C Có C Không                                                                                                 | $\bigcirc$ Có<br><b>O</b> Không                           |                             |            | Không có            |                               |                                                                                                    |
|                                                                    |                                 | VIII. Kiêm tra đạo văn:                                                                                      |                                                           |                             |            |                     |                               |                                                                                                    |
|                                                                    |                                 | - Có phần mềm/công cụ kiểm tra đạo văn:                                                                      |                                                           |                             |            |                     |                               |                                                                                                    |
|                                                                    |                                 | Có Chông Tên cụ thể:<br>Ngôn ngữ khác                                                                        |                                                           |                             |            |                     |                               |                                                                                                    |
|                                                                    |                                 | - Chỉ có quy định về đạo văn:                                                                                |                                                           |                             |            |                     |                               |                                                                                                    |
|                                                                    |                                 | Ngôn ngữ khác<br>$\bigcap$ Có<br>Không Đường dẫn:<br>- Không có                                              |                                                           |                             |            |                     |                               |                                                                                                    |
|                                                                    |                                 | □ Không có                                                                                                   |                                                           |                             |            |                     |                               |                                                                                                    |
|                                                                    |                                 |                                                                                                    |                                                           |                             |            |                     |                               | <b>B</b> Linu                                                                                       |
|                                                                    |                                 |                                                                                                    |                                                           |                             |            |                     |                               |                                                                                                    |
|                                                                    |                                 |                                                                                                    |                                                           |                             |            |                     |                               |                                                                                                    |
|                                                                    |                                 |                                                                                                    |                                                           |                             |            |                     |                               |                                                                                                    |
|                                                                    | Hồ trợ chuyên môn: 024.39233396 |                                                                                                    | Hỗ trợ kỹ thuật: 0961962002                               |                             |            |                     |                               | Hệ thống hiện chỉ hỗ trợ trên 2 trình duyệt <b>(C)</b> Google Chrome và <b>(C)</b> Mozilla Firefox. |

*Hình 13. Giao diện kê khai các mục từ III-VIII*

- Tại mục này các mục được hệ thống chọn cũng sẽ được lưu lại nếu người kê khai không thay đổi

#### **IV. Xuất word và xem trước**

**- Sau khi lưu tại các mục bên cạnh nút lưu sẽ có thêm 2 nút**

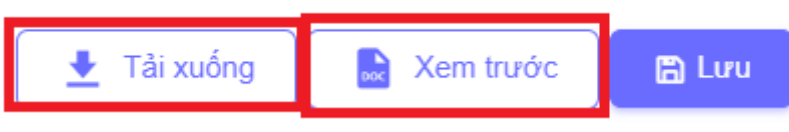

- **- Nút Tải xuống để tải xuống bản word với nội dung đã kê khai trên hệ thống**
- **- Nút Xem trước để xem trước bản word**

#### CỘNG HÒA XÃ HỘI CHỦ NGHĨA VIỆT NAM Độc lập - Tự do - Hạnh phúc

 $S\acute{\delta}:$ ............. V/v cung cấp thông tin TCKH

Hà Nội, ngày 19 tháng 02 năm 2023

Kính gửi: Văn phòng Hội đồng Giáo sư nhà nước

Tạp chí đã hoàn thành việc kệ khai theo hướng dẫn trong phần mềm xây dưng Cơ sở dữ liệu Tạp chí khoa học Việt Nam với các thông tin trong phụ lục kèm theo.

Kính đề nghị Hội đồng Giáo sư nhà nước triển khai các thủ tục để xem xét phê duyệt Tạp chí vào Danh Muc Tap chí khoa học được tính điểm năm 2023 của Hội đồng Giáo sư nhà nước với khung điểm như đề nghị.

> Nơi nhận: . . . . . . . . . . . . . . .

TỔNG BIẾN TẬP (Ký, đóng dấu và ghi rõ họ, tên)

Chú thích: (1) Tên Cơ quan xuất bản; (2) Tên Tạp chí khoa học; (3) Địa danh

#### **PHU LUC**

(Kèm theo Công văn số ngày tháng năm 2023)

#### I. Thông tin chung:

1.1. Tên tạp chí:

- Tên tiếng Việt:

- Tên tiếng Anh:

- Tên tiếng nước ngoài khác:

1.2. Cơ quan xuất bản:

1.3. Giấy phép hoạt động báo chí:

 $-C6$  Văn bản số, ngày:

- Không có

1.4. Mã số chuẩn quốc tế (ISSN):

 $-C6$ 

 $-Khônæ có$ 

1.5. Tham gia Danh mục tạp chí khoa học được tính điểm của HĐGSNN:

- Đã có trong Danh mục năm 2022  $\Box$ , Liệt kệ HĐGS ngành, liên ngành/Khung điểm:

*Hình 14. Giao diện xem trước*